### 1. Error Code definition

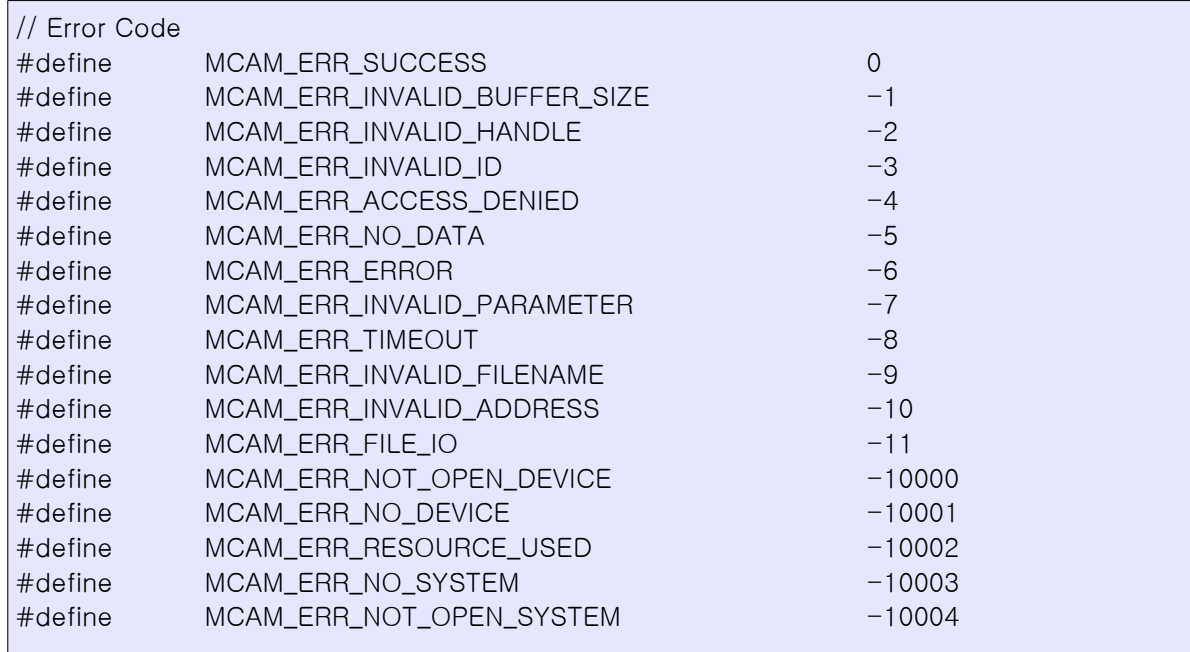

### 2. General functions

각 함수의 Return 값은 "Error code" 입니다.

\_\_int32 \_\_stdcall ST\_InitSystem()

System module 생성 및 Library를 초기화 합니다. 모든 함수들은 ST\_InitSystem()[IsInitSystem()] 호출 후 사용 가능 합니다.

\_\_int32 \_\_stdcall ST\_FreeSystem()

사용 중인 모든 Module을 종료합니다.

\_\_int32 \_\_stdcall ST\_IsInitSystem(bool\* pFlag);

라이브러리가 사용 가능한지 확인합니다.

- pFlag(IN, OUT) : IN : User value pointer, OUT : Init status(0 or 1)

\_\_int32 \_\_stdcall ST\_GetAvailableCameraNum(unsigned \_\_int32\* pNum)

연결 가능한 Device(Camera)의 개수를 가져옵니다.

- pNum(IN, OUT) : IN : User value pointer, OUT : 연결 가능한 카메라 개수.

\_\_int32 \_\_stdcall ST\_GetEnumDeviceID(unsigned \_\_int32 EnumNum, char\* pDeviceID,

unsigned \_\_int32\* pSize)

선택한 Device(Camera)의 고유 ID를 가져옵니다

- EnumNum(IN) : Enumeration number.

- pDeviceID(IN,OUT) : IN:User buffer pointer, OUT:Device ID.

- pSize(IN,OUT) : IN : User buffer size, OUT : Return string size.

\_\_int32 \_\_stdcall ST\_OpenDevice(unsigned \_\_int32 EnumNum, \_\_int32\* hDevice)

N 번째 카메라를 Open 합니다.

- EnumNum(IN) : Enumeration number.

- hDevice(IN,OUT) : IN:User value pointer, OUT:Device(camera) handle.

\_\_int32 \_\_stdcall ST\_CloseDevice(\_\_int32 hDevice)

Open된 Device를 종료합니다.

- hDevice(IN) : Device handle.

\_\_int32 \_\_stdcall ST\_AcqStart(\_\_int32 hDevice)

Acquisition을 시작합니다.

- hDevice(IN) : Device handle.

\_\_int32 \_\_stdcall ST\_AcqStop(\_\_int32 hDevice)

Acquisition을 정지합니다. - hDevice(IN) : Device handle.

\_\_int32 \_\_stdcall ST\_DoAbortGrab(\_\_int32 hDevice)

현재 Grab 작업을 강제 종료합니다. - hDevice(IN) : Device handle.

\_\_int32 \_\_stdcall ST\_SetAcqInvalidTime(\_\_int32 hDevice, unsigned \_\_int32 Time) Grab 명령 이후 유효하지 않은 영상 획득 시간을 설정합니다. Grab 명령 후부터 AcqInvalidTime

내에 획득한 영상은 무시됩니다. Fig. 1, Fig. 2 를 참고 바랍니다.

- hDevice(IN) : Device handle.

- Time(IN) : Acquisition invalid time(ms).

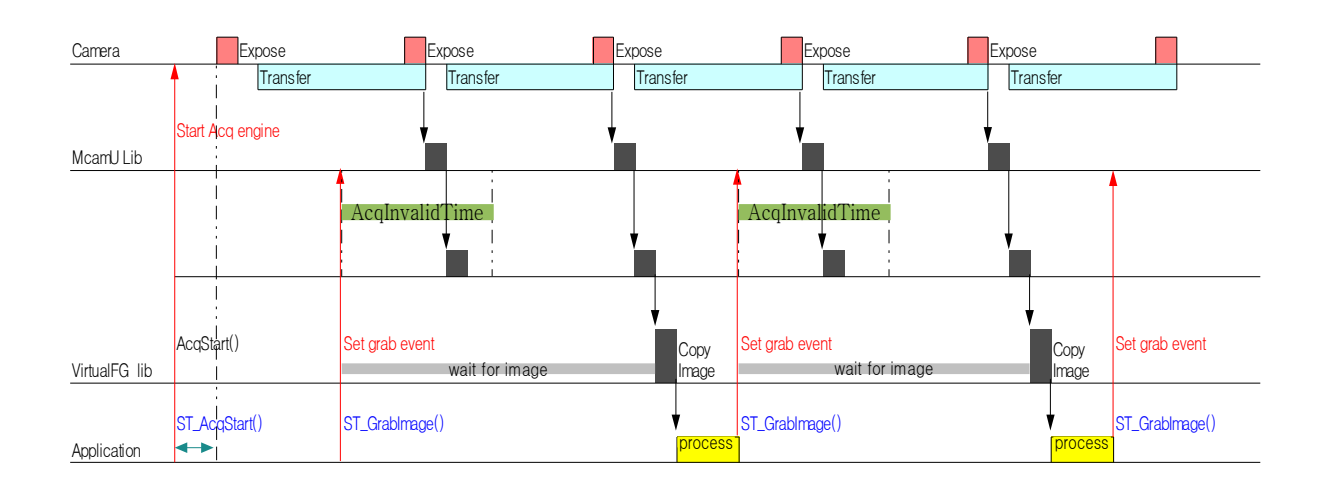

FIG. 1. GrabImage using parameter 'AcqInvalidTime'

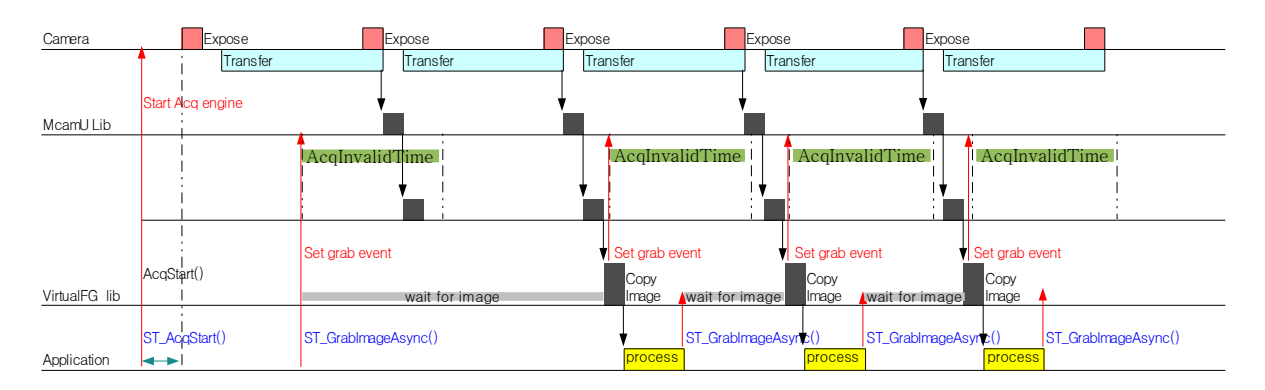

FIG. 2. GrabImageAsync using parameter 'AcqInvalidTime'

\_\_int32 \_\_stdcall ST\_GetAcqInvalidTime(\_\_int32 hDevice, unsigned \_\_int32\* pTime)

현재 설정 된 AcqInvalidTimed 값을 가져옵니다.

- hDevice(IN) : Device handle.

- pTime(IN, OUT) : IN:User value pointer, OUT:Acquisition invalid time(ms).

\_\_int32 \_\_stdcall ST\_SetContinuousGrabbing(\_\_int32 hDevice, unsigned \_\_int32 Flag)

카메라로 부터 영상을 연속적으로 획득합니다. ContinuousGrabbing 모드를 enable(Flag = 1) 하면 획득된 모든 영상을 전달하여 최대 frame rate를 사용 할 수 있습니다.

Fig. 3.를 참고 바랍니다.

- hDevice(IN) : Device handle.

- Flag(IN) : 0:disable, 1:enable.

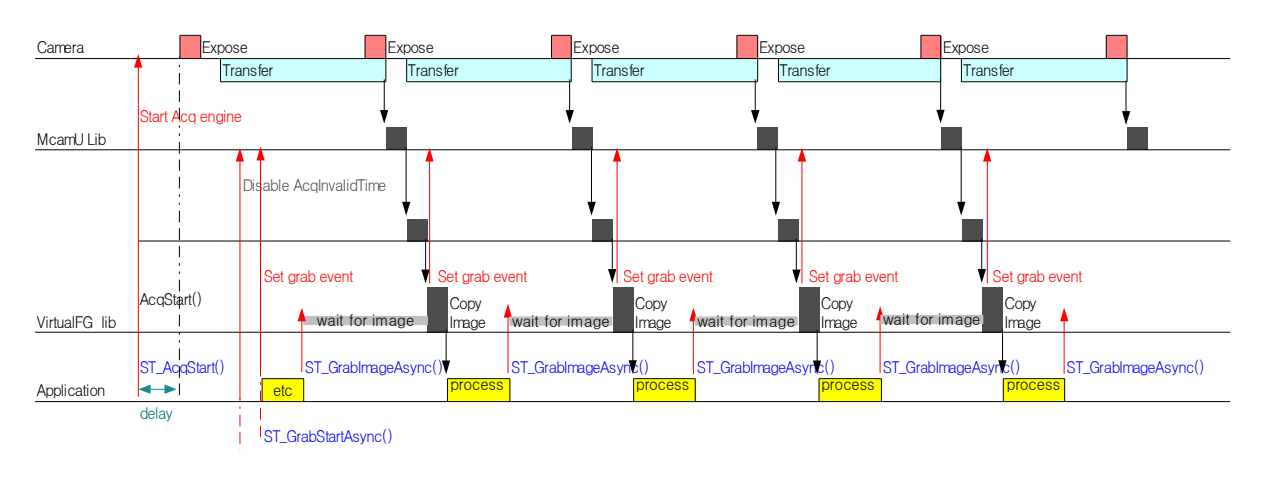

FIG. 3. GrabImageAsync using 'ContinuousGrabbing' mode

\_\_int32 \_\_stdcall ST\_GetContinuousGrabbing(\_\_int32 hDevice, unsigned \_\_int32\* pFlag)

현재 설정된 ContinuousGrabbing 설정 값을 가져옵니다.

- hDevice(IN) : Device handle.

- pFlag(IN, OUT) : IN:User value pointer, OUT:ContinuousGrabbing (0 or 1).

\_\_int32 \_\_stdcall ST\_SetGrabTimeout(\_\_int32 hDevice, unsigned \_\_int32 Timeout)

Grab 명령의 timeout 시간을 설정합니다. GrabImage() 혹은 GrabImageAsync() 함수 호출 후 SetGrabTimeout()에 의해 설정된 시간까지 영상을 획득 할 수 없을 경우 MCAMU\_ERR\_TIMEOUT 를 반환합니다.

- hDevice(IN) : Device handle.

– Timeout(IN) : Timeout(ms).

\_\_int32 \_\_stdcall ST\_GetGrabTimeout(\_\_int32 hDevice, unsigned \_\_int32\* pTimeout)

현재 설정된 GrabTimeout 값을 가져옵니다.

- hDevice(IN) : Device handle.

- pTimeout(IN, OUT) : IN:User value pointer, OUT:Grab timeout(ms).

\_\_int32 \_\_stdcall ST\_GrabStartAsync(\_\_int32 hDevice, unsigned \_\_int32 MaxDelay)

Asynchronous 모드로 영상을 획득할 때 사용합니다. Trigger mode로 영상을 획득 시 유용합니다. 만약 획득된 영상이 MaxDelay보다 오래된 경우 이 영상은 무시되며 다시 새로운 영상을 획득합니 다. Fig. 4.를 참고 바랍니다.

- hDevice(IN) : Device handle.

- MaxDelay(IN) : 영상 획득 최대 유효 시간(ms).

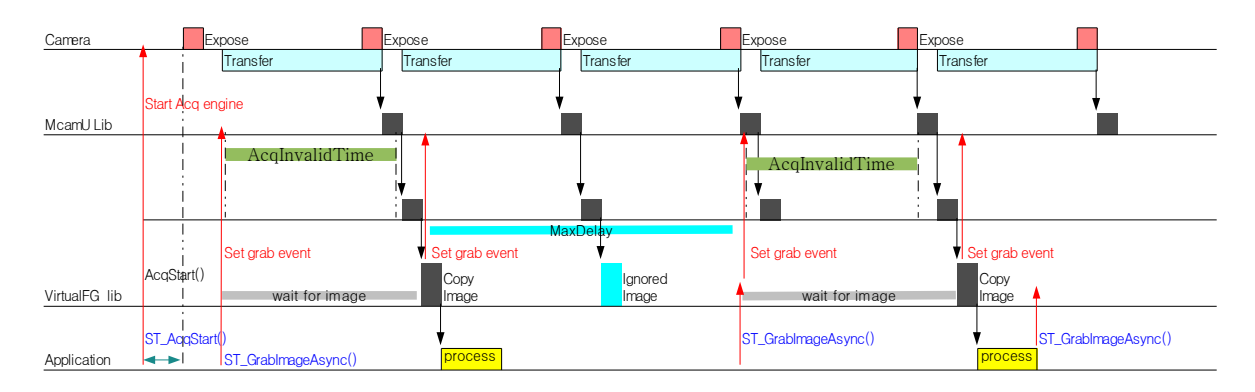

FIG. 4. GrabImageAsync using parameter 'MaxDelay'

\_\_int32 \_\_stdcall ST\_GrabImage(\_\_int32 hDevice, void\* pDest, unsigned \_\_int32 Buffsize) Synchronous 모드로 영상을 획득합니다. Fig. 1.를 참고 바랍니다.

- hDevice(IN) : Device handle.
- pDest(IN,OUT) : IN:User buffer pointer, OUT : Image data.
- Buffsize(IN) : User buffer size.

\_\_int32 \_\_stdcall ST\_GrabImageAsync(\_\_int32 hDevice, void\* pDest, unsigned \_\_int32

Buffsize, unsigned \_\_int32 MaxDelay)

Asynchronous 모드로 영상을 획득합니다. Fig. 2.를 참고 바랍니다.

- hDevice(IN) : Device handle.
- pDest(IN,OUT) : IN:User buffer pointer, OUT : Image data.
- Buffsize(IN) : User buffer size.
- MaxDelay(IN) : 영상 획득 최대 유효 시간(ms). ST\_GrabStartAsync() 함수의 파라미터와 같습니다.

\_\_int32 \_\_stdcall ST\_GetImageAvailable(\_\_int32 hDevice, unsigned \_\_int32\* pFlag)

현재 새로운 영상이 획득 되었는지를 확인할 때 사용 합니다. Asynchronous 모드로 영상을 획득 할 때 pFlag 값이 1 이면 기다리지 않고 영상을 가져올 수 있습니다.

- hDevice(IN) : Device handle.
- pFlag(IN,OUT) : IN:User value pointer, OUT:ImageAvailable(0 or 1).

#### 3. Camera control functions

각 함수의 Return 값은 "Error code" 입니다. Feature Name은 4번 항목을 참조 바랍니다.

#### \_\_int32 \_\_stdcall ST\_SetIntReg(\_\_int32 hDevice, const char\* NodeName, \_\_int32 val)

Interger 타입 Feature에 값을 설정합니다.

- hDevice(IN) : Device handle.

- NodeName : Feature Name

- val(IN) : Interger Value.

\_\_int32 \_\_stdcall ST\_GetIntReg (\_\_int32 hDevice, const char\* NodeName, \_\_int32\*

## pVal)

IntergerInterger 타입 Feature의 값을 가져옵니다.

- hDevice(IN) : Device handle.
- NodeName : NameFeature
- pVal(IN, OUT) : IN:User value pointer, OUT: Interger Value

\_\_int32 \_\_stdcall ST\_SetFloatReg(\_\_int32 hDevice, const char\* NodeName, double fVal)

Float 타입 Feature에 값을 설정합니다.

- hDevice(IN) : Device handle.
- NodeName : Feature Name
- fVal(IN) : Float Value.

\_\_int32 \_\_stdcall ST\_GetFloatReg(\_\_int32 hDevice, const char\* NodeName, double \*pFval)

FloatFloat 타입 Feature의 값을 가져옵니다.

- hDevice(IN) : Device handle.

- NodeName : NameFeature

- pFval(IN, OUT) : IN:User value pointer, OUT: Float Value.

\_\_int32 \_\_stdcall ST\_SetBoolReg(\_\_int32 hDevice, const char\* NodeName, bool bVal)

Boolean 타입 Feature에 값을 설정합니다.

- hDevice(IN) : Device handle.

- NodeName : Feature Name
- fVal(IN) : True or False.

lint32 stdcall ST\_GetBoolReg( \_int32 hDevice, const char\* NodeName, bool \*pBval)

Boolean 타입 Feature의 값을 가져옵니다.

- hDevice(IN) : Device handle.
- NodeName : NameFeature
- pFval(IN, OUT) : IN:User value pointer, OUT: True or False.

\_\_int32 \_\_stdcall ST\_SetEnumReg(\_\_int32 hDevice, const char\* NodeName, char\* val)

Enumeration 타입 Feature의 값을 설정합니다.

- hDevice(IN) : Device handle.

- NodeName : Feature Name

- val(IN) : Enumeration Value. (Feature Table 참조.)

\_\_int32 \_\_stdcall ST\_GetEnumReg(\_\_int32 hDevice, const char\* NodeName, char\* pInfo,

unsigned \_\_int32\* pSize)

Enumeration 타입 Feature의 값을 가져옵니다.

- hDevice(IN) : Device handle.
- NodeName : Feature Name

- pInfo(IN,OUT) : IN : User buffer pointer, OUT : Enumeration Value.

- pSize(IN,OUT) : IN : User buffer size, OUT : pInfo length.

lint32 \_\_stdcall ST\_GetStrReg(\_\_int32 hDevice, const char\* NodeName, char\* pInfo,

unsigned \_\_int32\* pSize)

String 타입 Feature의 값을 가져옵니다.

- hDevice(IN) : Device handle.
- NodeName : Feature Name

- pInfo(IN,OUT) : IN : User buffer pointer, OUT : String Value.

- pSize(IN,OUT) : IN : User buffer size, OUT : pInfo length.

\_\_int32 \_\_stdcall ST\_SetCmdReg(\_\_int32 hDevice, const char\* NodeName)

Command 타입 Feature의 값을 설정합니다.

- hDevice(IN) : Device handle.

- NodeName : Feature Name

\_\_int32 \_\_stdcall ST\_GetIntRegRange(\_\_int32 hDevice, const char\* NodeName, \_\_int32 \*pMin,  $_1$ int32 \*pMax,  $_1$ int32 \*plnc)

Interger 타입 Feature의 설정 가능한 범위를 가져옵니다.

- hDevice(IN) : Device handle.
- NodeName : Feature Name
- pMin(IN, OUT) : IN : User value pointer, OUT : 설정 가능한 최소값.
- pMax(IN, OUT) : IN : User value pointer, OUT : 설정 가능한 최대값.
- pInc(IN, OUT) : IN : User value pointer, OUT : 설정 가능한 증가량.

\_\_int32 \_\_stdcall ST\_GetFloatRegRange(\_\_int32 hDevice, const char\* NodeName, double

\*pMin, double \*pMax)

Float 타입 Feature의 설정 가능한 범위를 가져옵니다.

- hDevice(IN) : Device handle.
- NodeName : Feature Name

- pMin(IN, OUT) : IN : User value pointer, OUT : 설정 가능한 최소값.

- pMax(IN, OUT) : IN : User value pointer, OUT : 설정 가능한 최대값.

\_\_int32 \_\_stdcall ST\_GetEnumEntrySize(\_\_int32 hDevice, const char\* NodeName, \_\_int32 \*pVal)

Enumeration 타입 Feature의 Entry 개수를 가져옵니다.

- hDevice(IN) : Device handle.

- NodeName : Feature Name

- pVal(IN, OUT) : IN : User value pointer, OUT : Number of Entry.

\_\_int32 \_\_stdcall ST\_GetEnumEntryIntValue(\_\_int32 hDevice, const char\* NodeName, \_\_int32 EntryIdx, \_\_int32 \*pVal)

Enumeration 타입 Feature의 Entry Index에 해당하는 Integer 값을 가져옵니다.

- hDevice(IN) : Device handle.
- NodeName : Feature Name
- EntryIdx : Entry Index.
- pVal(IN, OUT) : IN : User value pointer, OUT : Interger Value.

\_\_int32 \_\_stdcall ST\_GetEnumEntryValue(\_\_int32 hDevice, const char\* NodeName, \_\_int32

EntryIdx, char\* pInfo, unsigned \_\_int32 \*pSize)

Enumeration 타입 Feature의 Entry Index에 해당하는 String 값을 가져옵니다.

- hDevice(IN) : Device handle.

- NodeName : Feature Name
- EntryIdx : Entry Index.
- pInfo(IN,OUT) : IN : User buffer pointer, OUT : String Value.
- pSize(IN,OUT) : IN : User buffer size, OUT : pInfo length.

# 4. Feature Information

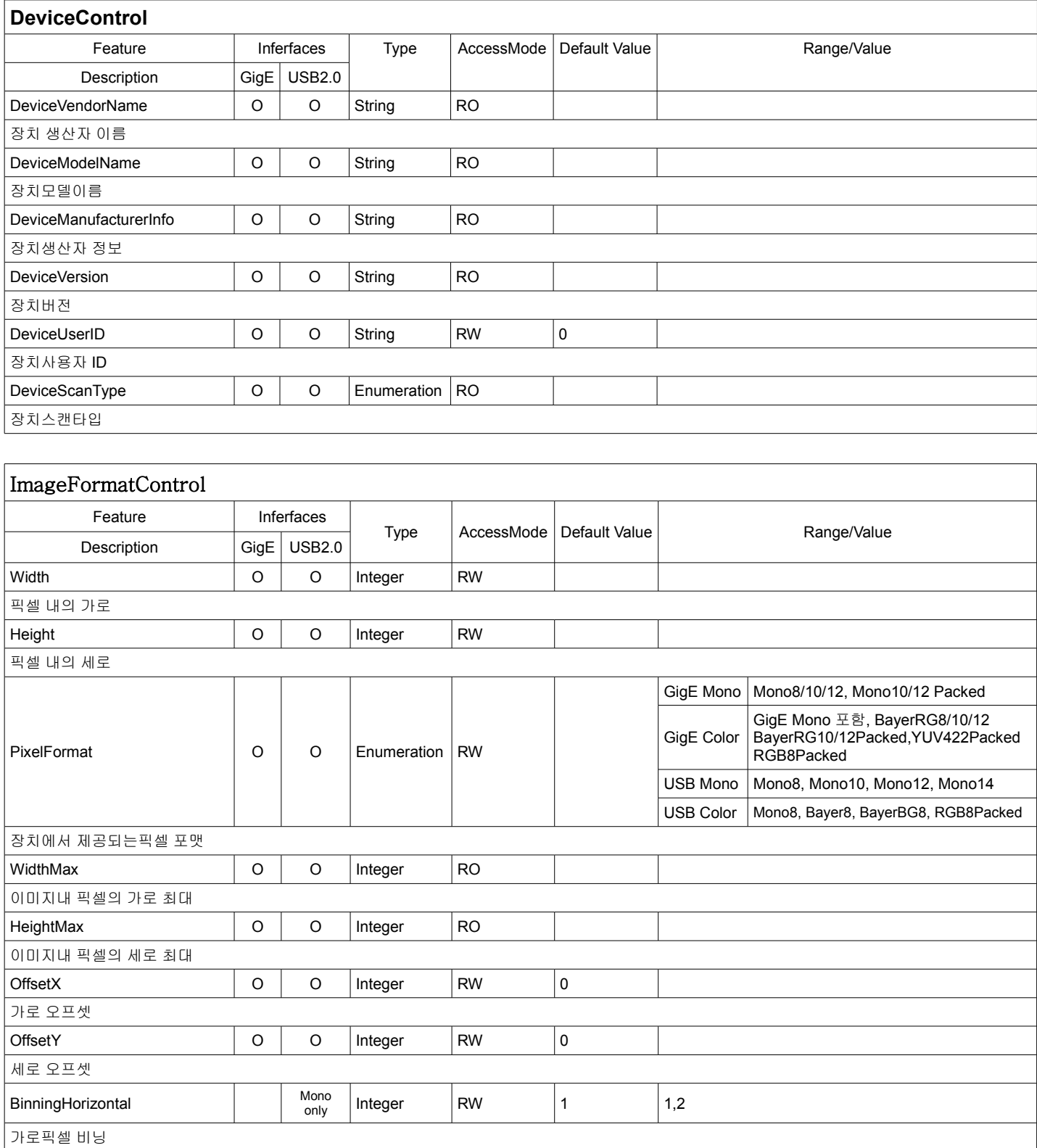

Integer  $\begin{array}{|c|c|c|c|c|}\n\hline\n\text{I} & \text{II} & \text{II} \\
\hline\n\end{array}$ 

Mono<br>only

Mono only

BinningVertical

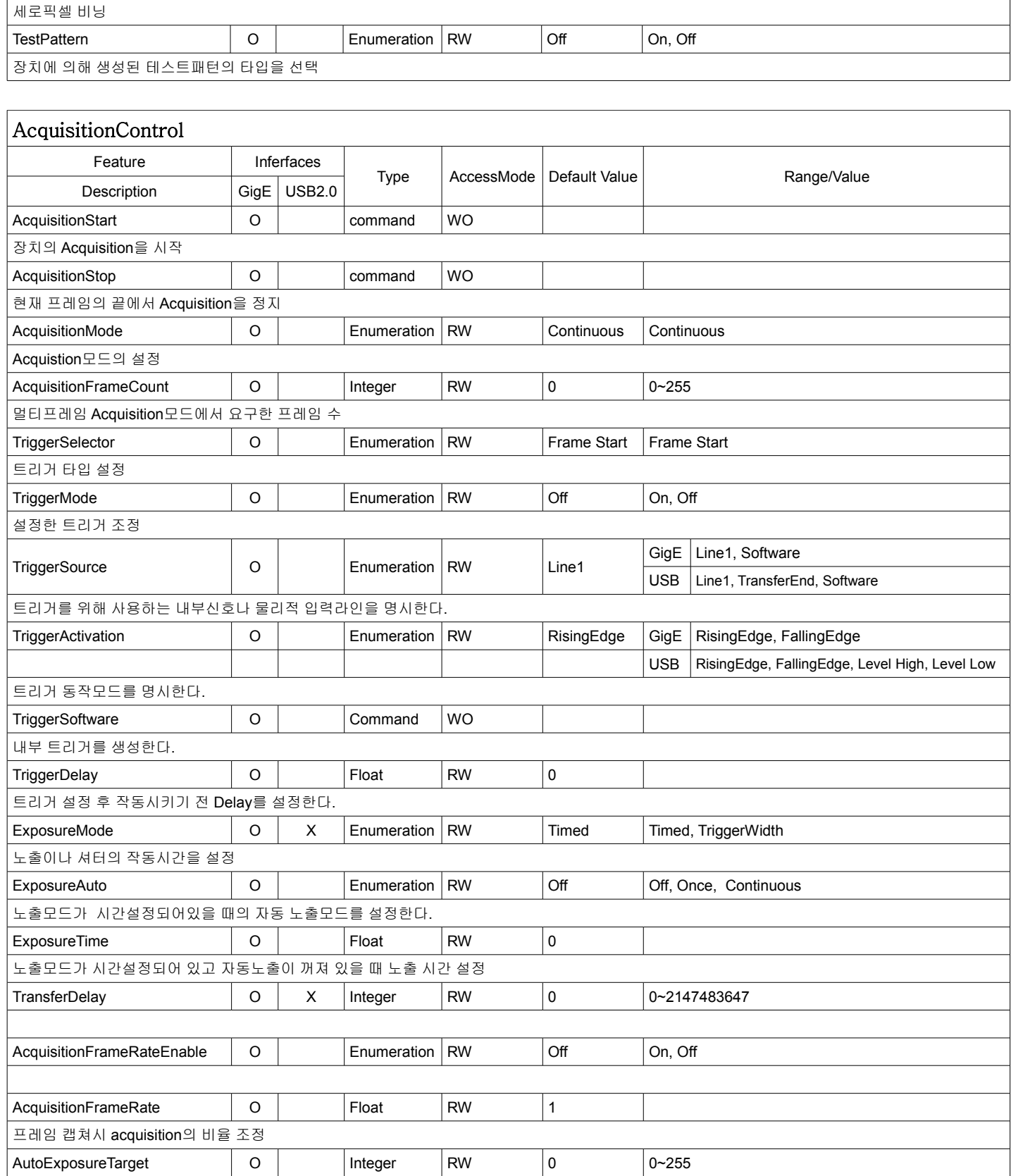

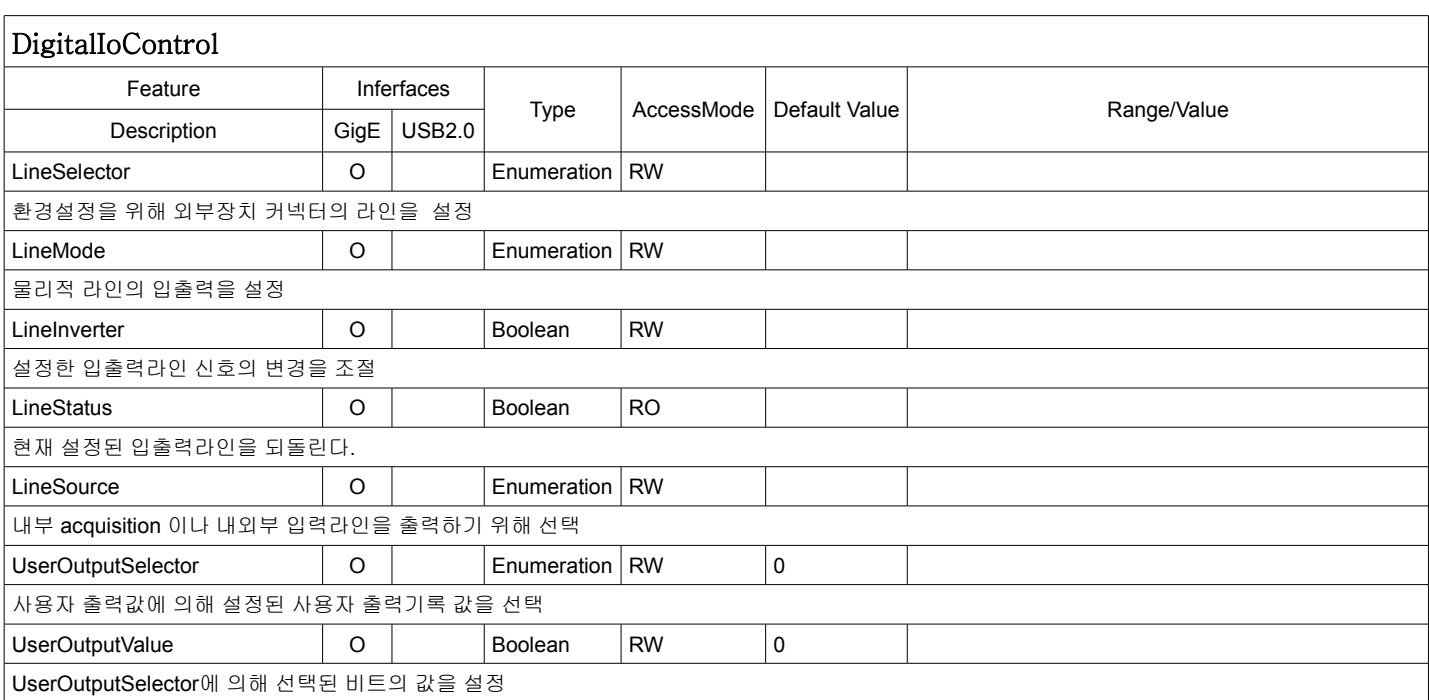

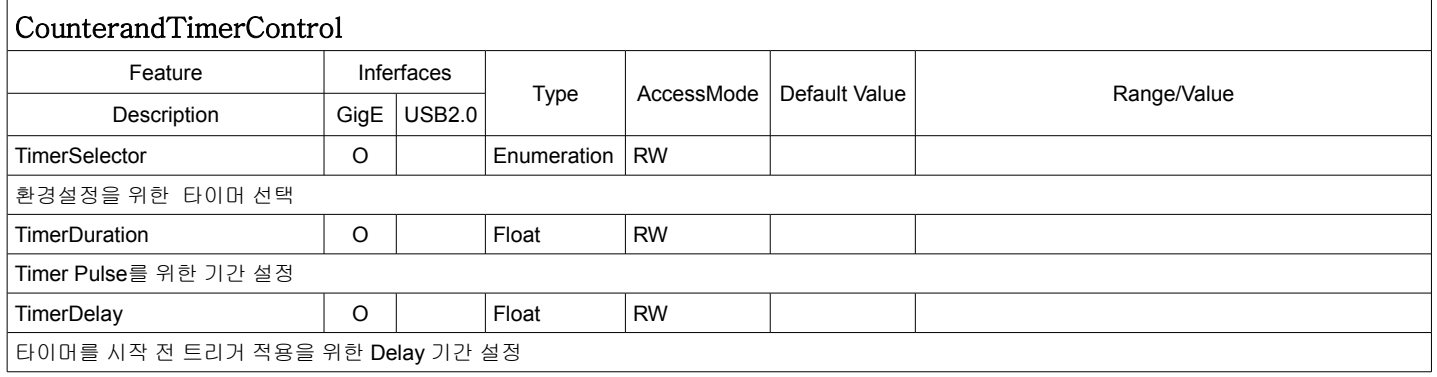

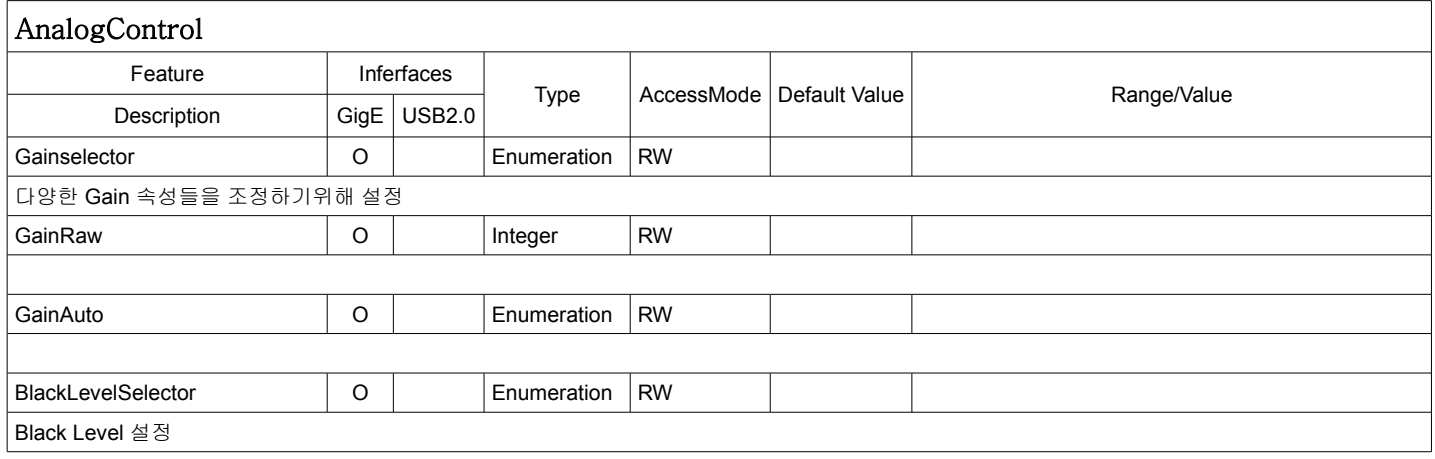

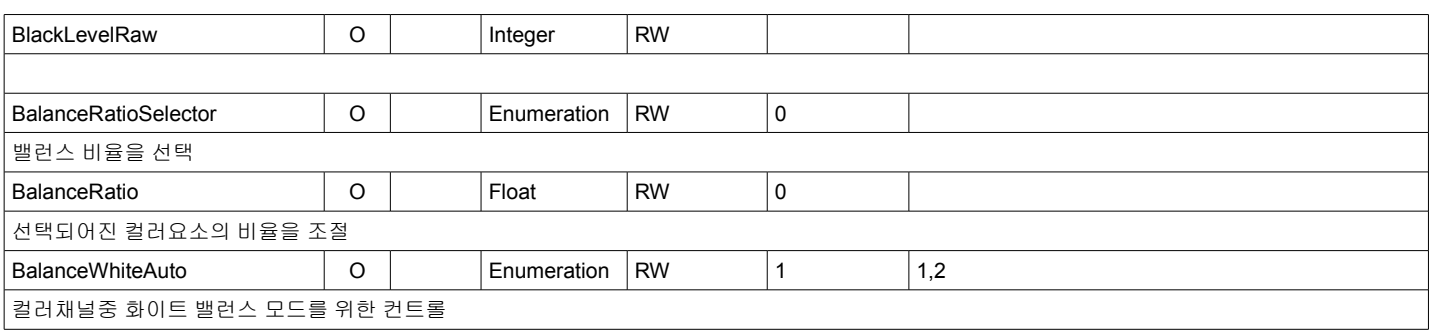

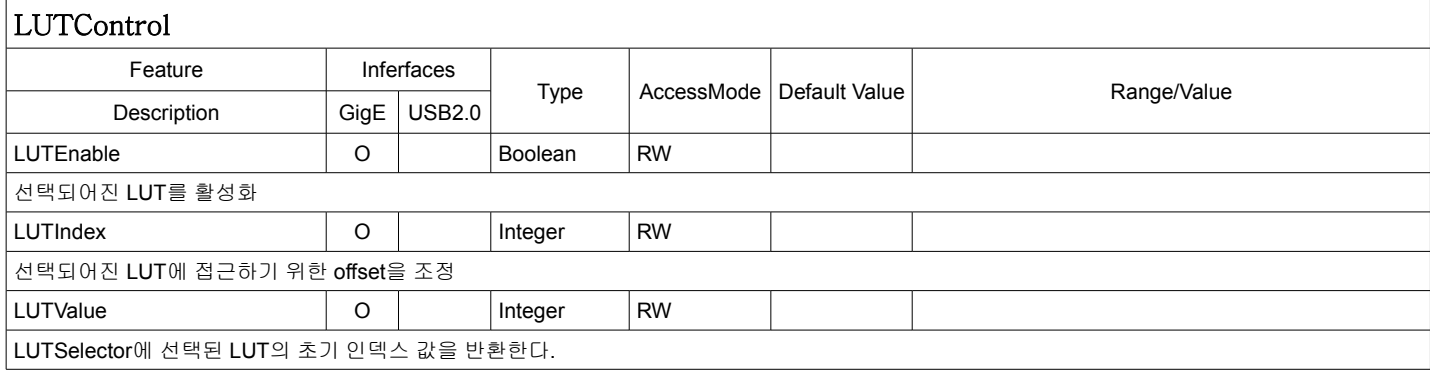

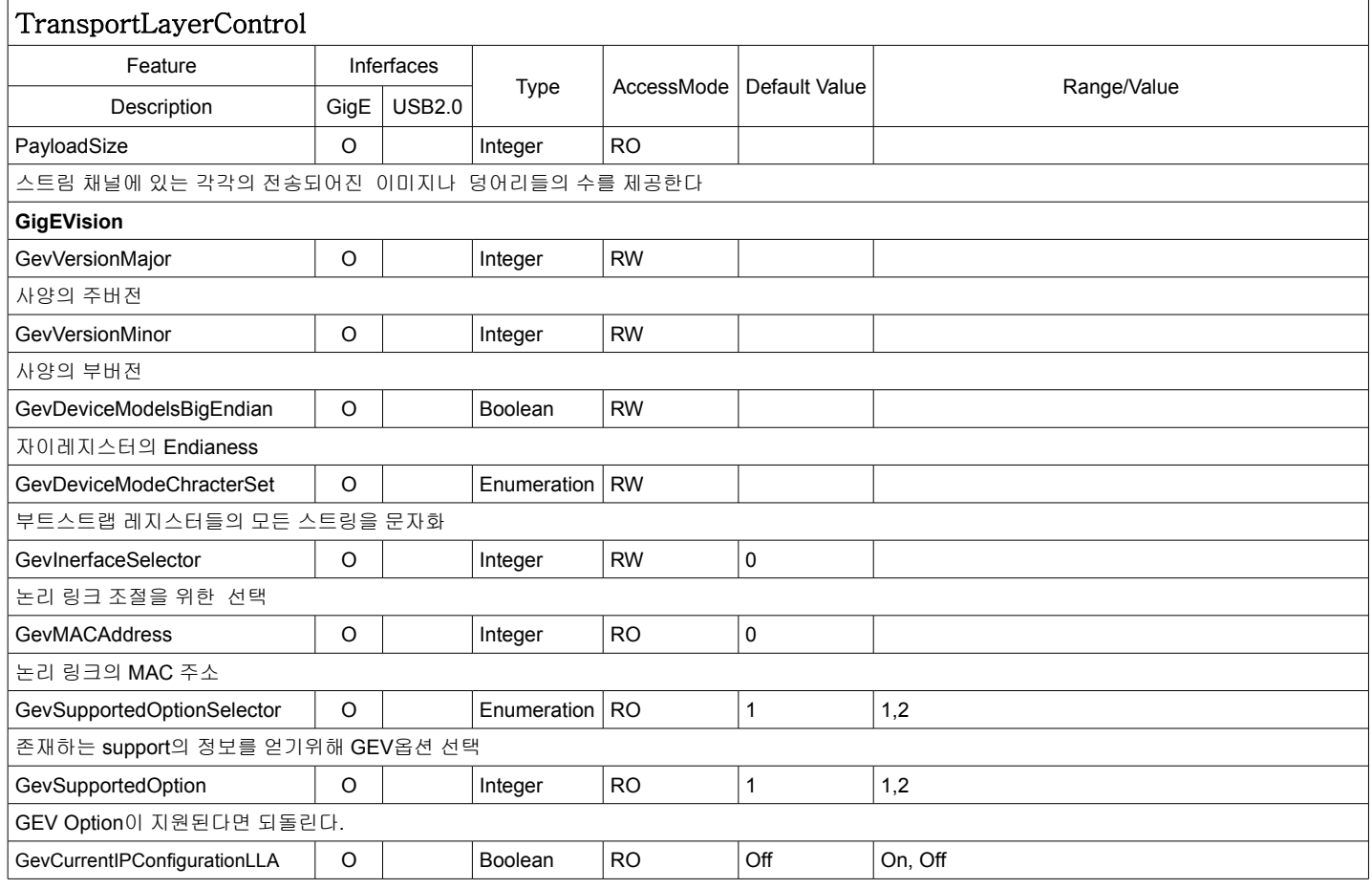

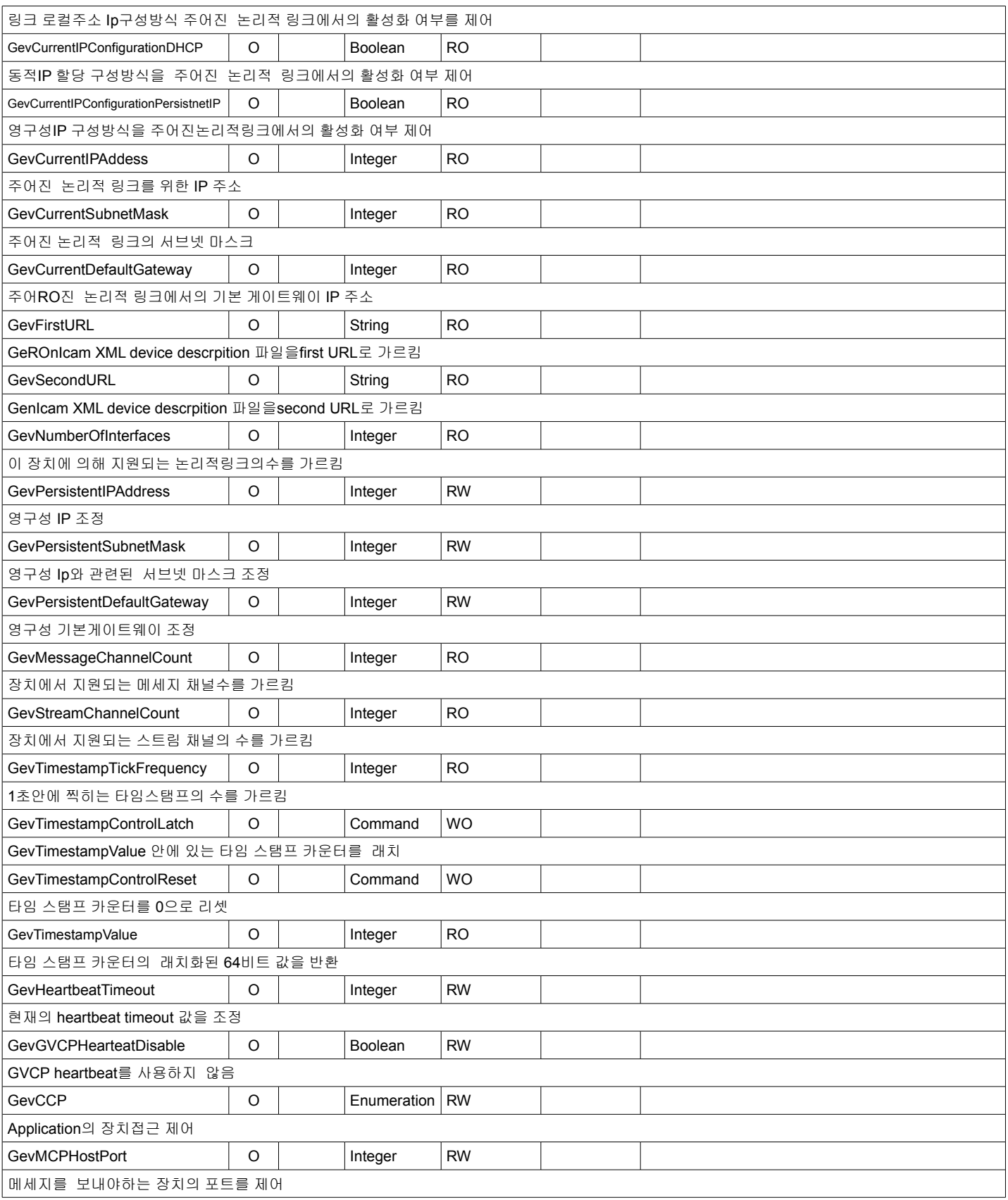

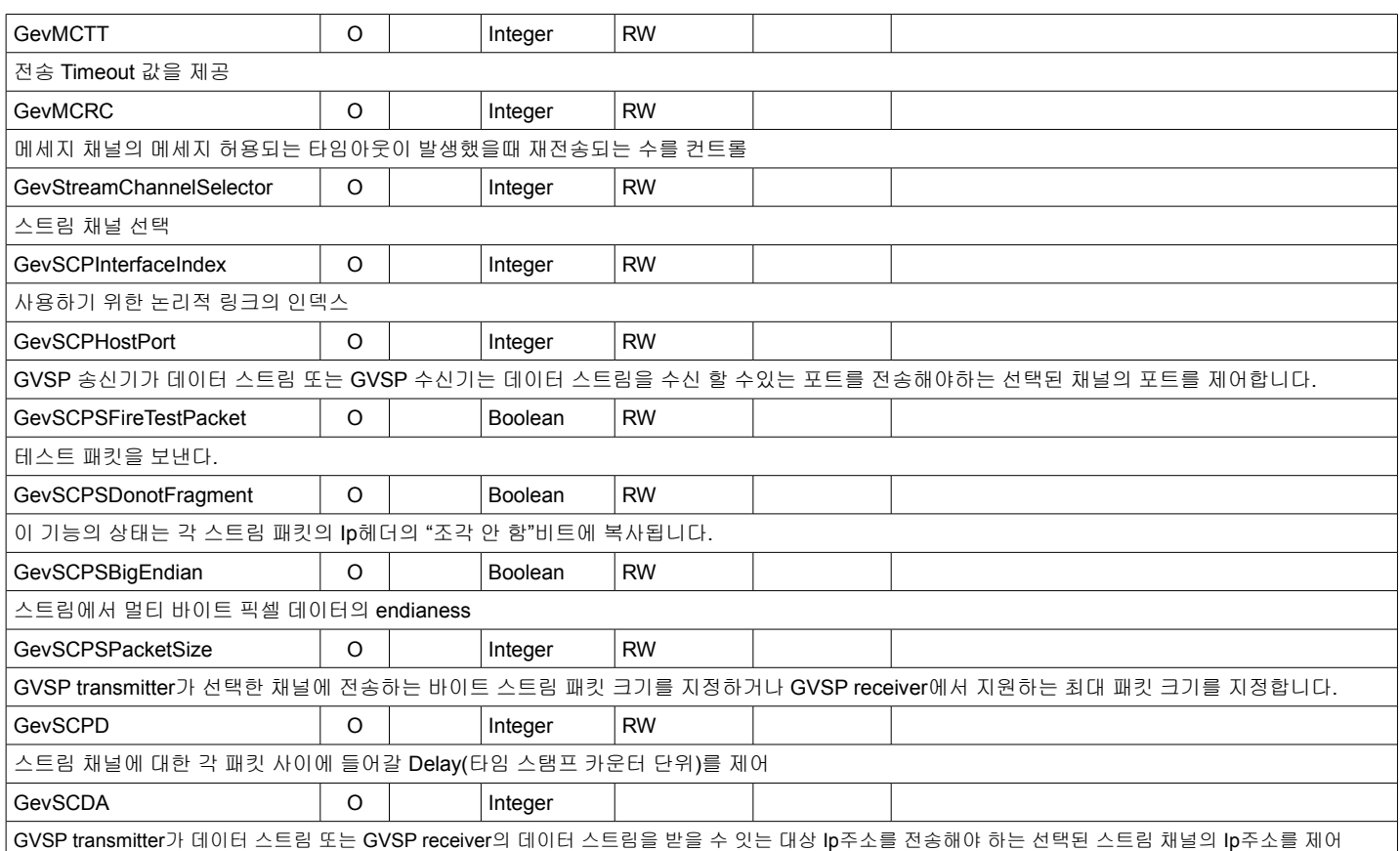

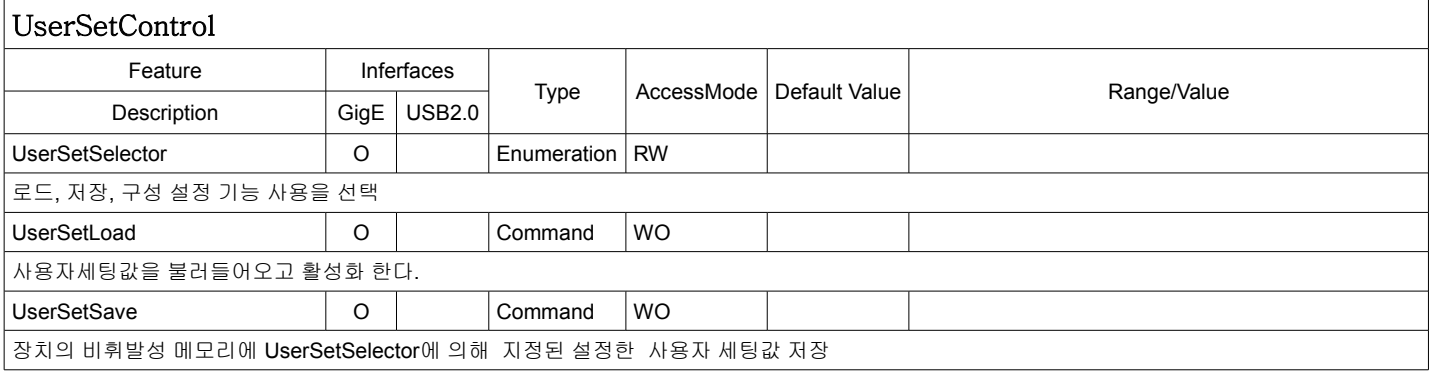

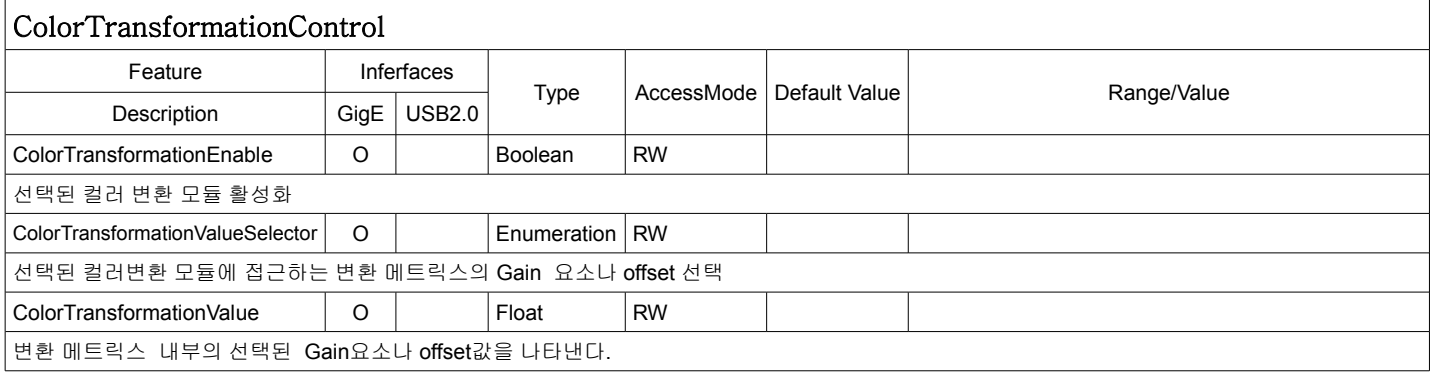

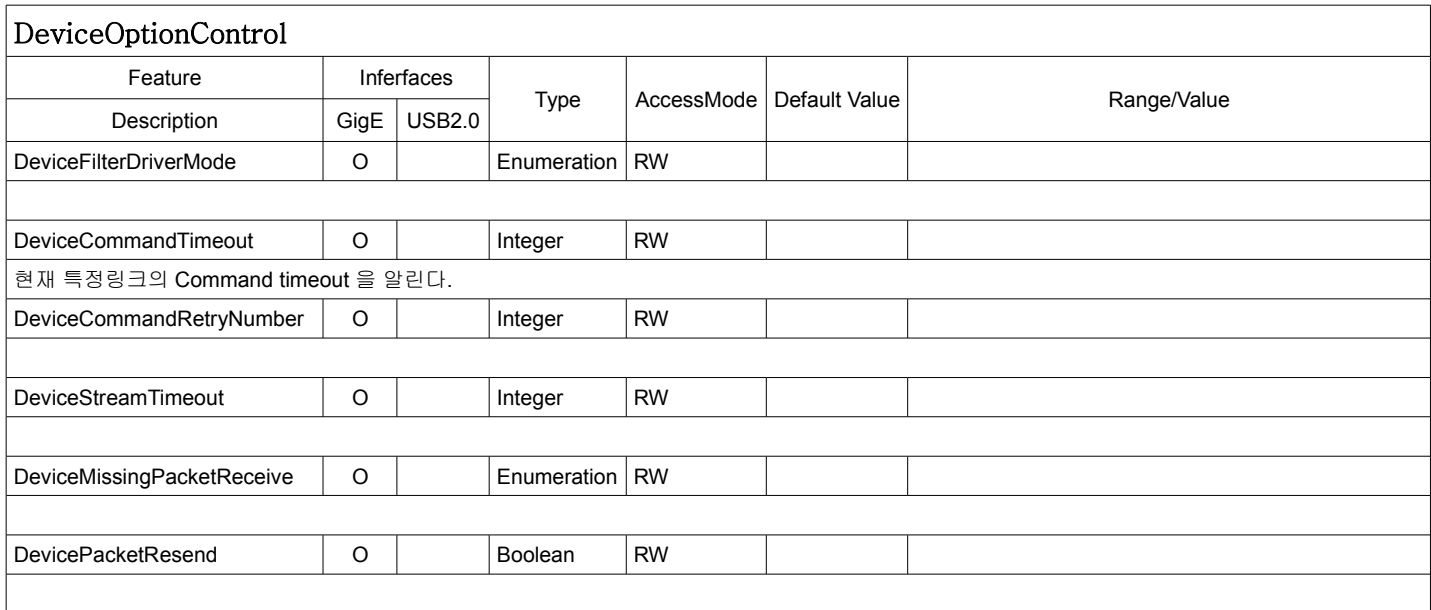

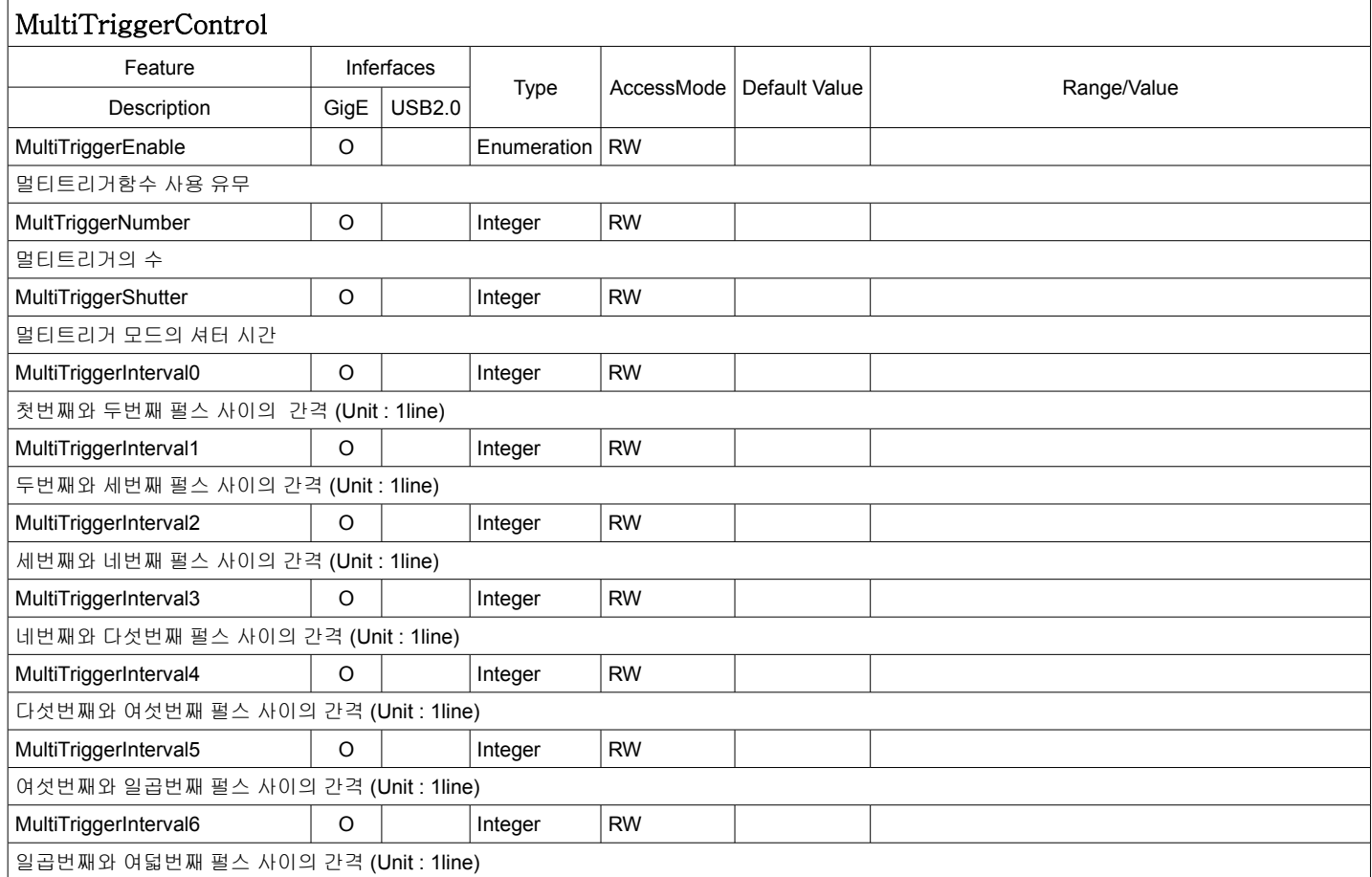